https://www.100test.com/kao\_ti2020/218/2021\_2022\_WORD\_E6\_ 95\_99\_E7\_A8\_8B\_c98\_218179.htm

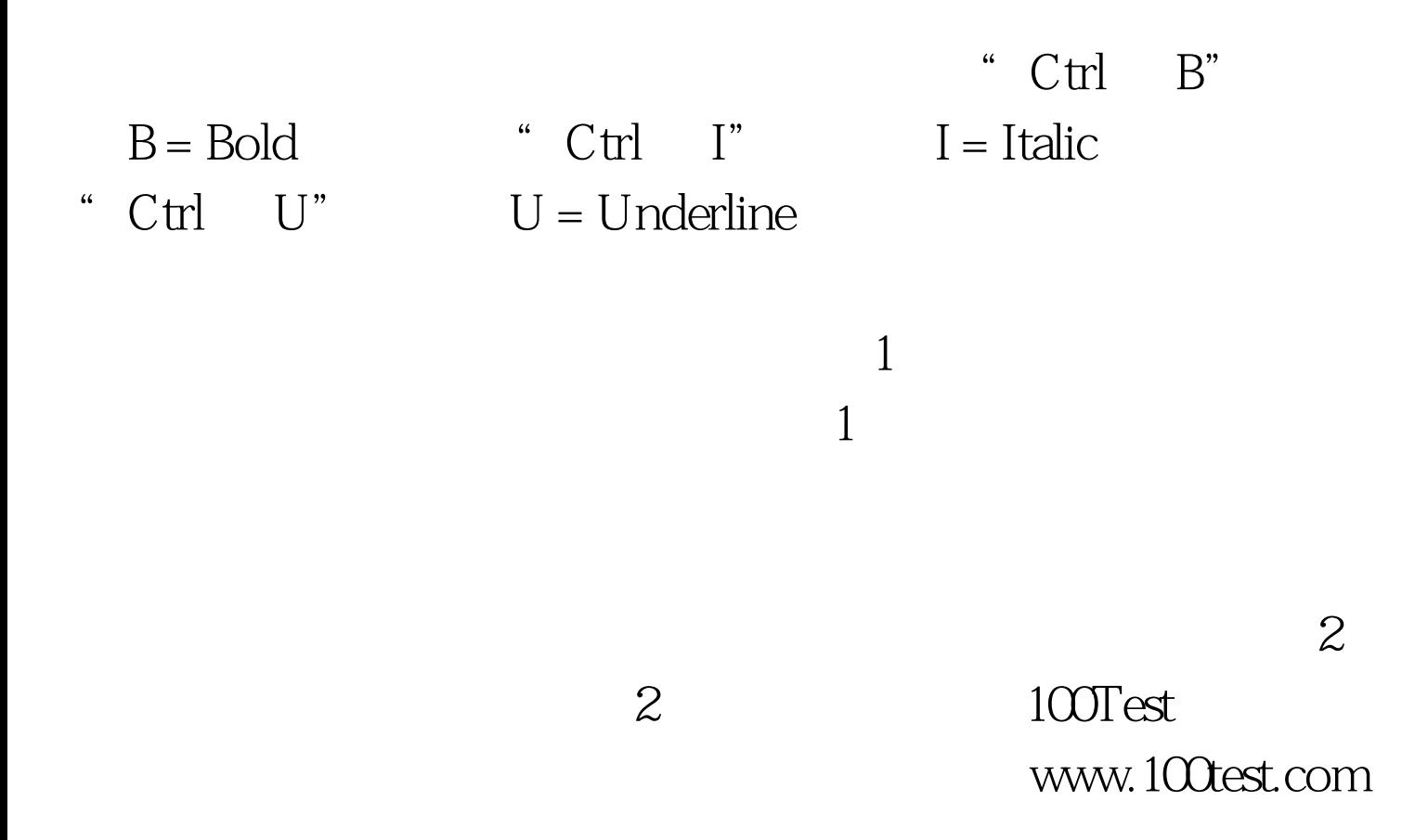